## **Beschreibung Schuljahreswechsel in KDV-easyTicket**

Ihr Verkehrsserviceunternehmen erstellt einen Termin, bis zu dem ein Schuljahreswechsel durchzuführen ist.

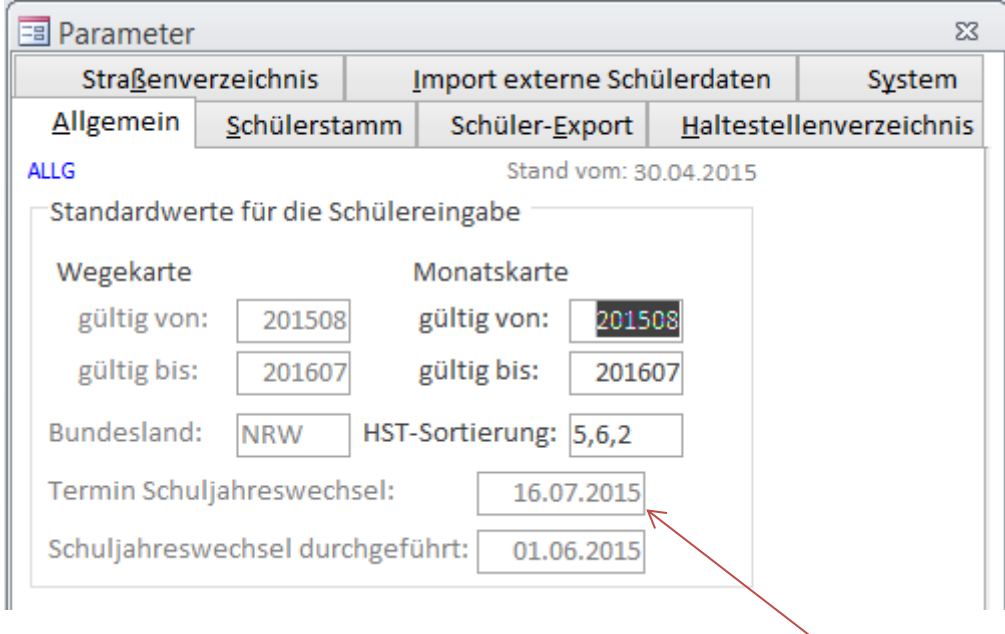

Dieser Termin wird an easyTicket übermittelt und ist hier zu sehen.

Beim Start von easyTicket wird dieser Termin geprüft und Sie bekommen eine Meldung, dass der Termin des Schuljahreswechsels näher rückt.

Bis zu diesem Termin sollten alle Schüler im System sein. Insbesondere Löschungen der Schüler, die die Schule verlassen, und die Anmeldungen für das folgende Schuljahr müssen bis zu diesem Termin eingespielt und fertig bearbeitet sein.

**Unsere Empfehlung:** Da der Anmeldeschluss in den meisten Fällen Ende März im aktuellen Schuljahr liegt, lesen Sie die Daten ab Ende April, Anfang Mai ein. Sie haben dann genug Zeit die Schüler in easyTicket zu bearbeiten.

Bis zum oben empfohlenen Termin hat sich sicher auch herausgestellt, welcher Schüler fahren darf. Geben Sie in Ihrer Schulverwaltungs-Software (SCHiLD, SDV, Winschool usw.) dem Schüler das passende Fahrschüler-Kennzeichen.

Falls später (Fahr-)Schüler noch "nachkleckern", lesen Sie diese neuen Schüler wie gewohnt über Filter "Neuanlage" ein.

Übermitteln Sie die Daten an ihr Verkehrsserviceunternehmen.

Nehmen Sie den Schuljahreswechsel wie gewohnt mit dem Assistenten vor.

Sie befinden sich NUR IN EASYTICKET dann im nächsten Schuljahr.

## **Nach dem Schuljahreswechsel akzeptiert easyTicket nur noch Neuanlage-Schüler.**

**Warum?** Weil durch die Versetzung Ihre Schüler schon eine Klasse zu hoch sind und die Kartenbestellung läuft. Für die Fahrkarten MÜSSEN wir vorgreifen, weil die Fahrkarten ja für das kommende Schuljahr sind!

**Problematik früher Schuljahreswechsel Ihrer Schulverwaltungssoftware:** Wenn Ihre Schulverwaltungssoftware sehr früh umgestellt wurde, werden bei Ihnen verspätete "Neuanmeldungen" immer als aktive Schüler erfasst. Diese Schüler bekommen Sie erst nach den Ferien (Genauer des 1. Tages des Gültig-Von Zeitraums des neuen Schuljahres) eingelesen.

**Unsere Empfehlung:** Es muss nicht der unbedingt letzte Schüler eine Karte bekommen. Betrachten Sie doch einfach die Sache prozentual: wenn Sie 99 Prozent Ihrer Schüler erledigt haben, kann das eine Prozent, was auch noch sehr spät kam, durchaus ein wenig später eine Fahrkarte bekommen.

Bei einhundert Schülern ist dies gerade einmal 1 Schüler.

## **Noch ein wichtiger Hinweis:**

SIE MÜSSEN WEGEN EASYTICKET **N I C H T** IHRE SCHULVERWALTUNGSSOFTWARE UMSTELLEN. easyTicket hat datentechnisch nichts mit Ihrer Schulverwaltungssoftware zu tun. easyTicket erwartet nur eine Textdatei. Es werden keine Daten "angezapft".